UNIX

- 13 ISBN 9787302307358
- 10 ISBN 7302307350

出版时间:2013-2

 $(2013-02)$ 

页数:782

版权说明:本站所提供下载的PDF图书仅提供预览和简介以及在线试读,请支持正版图书。

#### www.tushu111.com

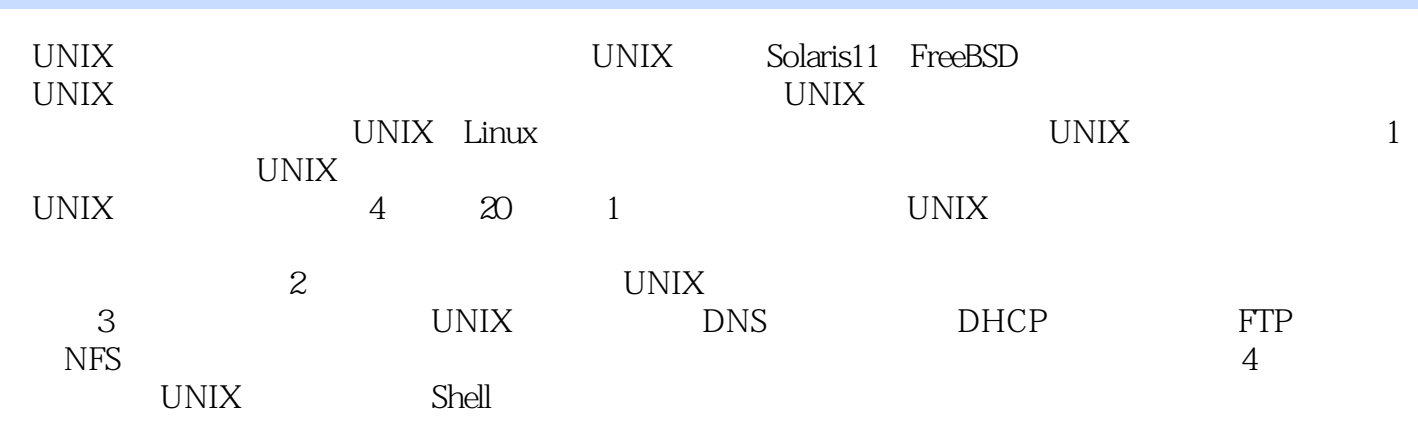

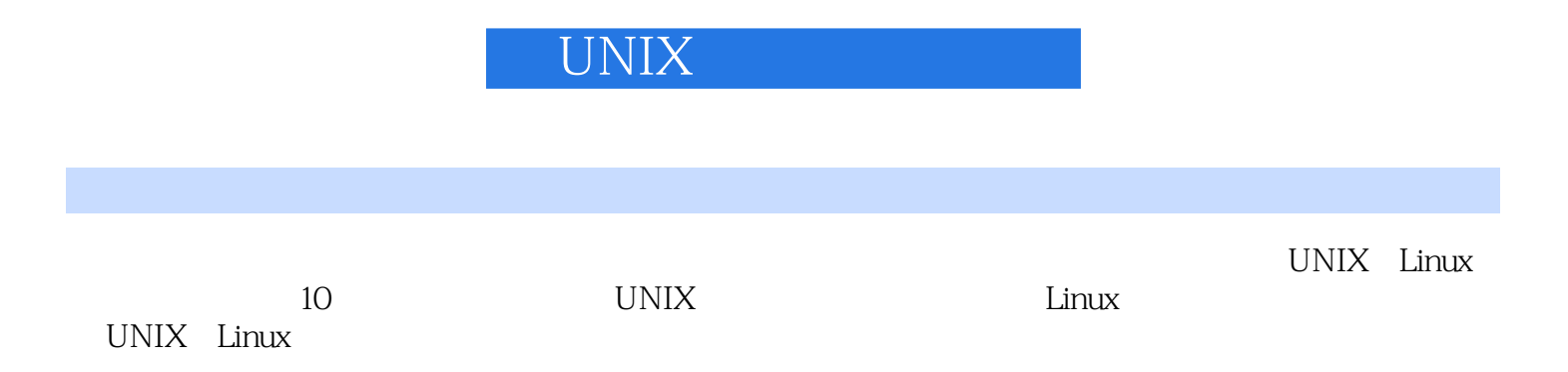

1 1 UNIX 37 1.1 UNIX 1.1.1 UNIX 1.1.2 是Linux 1.1.3 UNIX和Linux的区别与联系 1.1.4 POSIX标准 1.1.5 如何学习UNIX 1.2 开源的UNIX发行版 1.2.1 FreeBSD 1.2.2 NetBSD 1.2.3 OpenBSD 1.2.4 OpenSolaris 1.3 UNIX 1.3.1 Oracle Solaris 1.3.2 IBM AIX 1.3.3HP—UX 1.3.4 Apple Mac OS X 1.4 UNIX 1.4.1 UNIX 1.4.2 UNIX 1.4.3 UNIX Linux 1.5 UNIX 1.5.1  $1.52$   $1.53$   $1.54$   $1.55$   $1.6$  UNIX  $1.61$ 1.6.2 Shell 1.6.3 1.6.4 1.6.5 1.7 1.7.1 UNIX Linux  $1.7.2$  UNIX Linux  $1.7.3$  Linux  $1.8$ 2 UNIX 45 2.1 2.1.1 2.1.2 2.1.2  $\frac{21}{22}$  2.2 Solaris 11 2.2.1 Solaris 11 LiveCD 2.2.2  $2.23$   $2.24$   $2.3$  Solaris 11  $2.31$ 2.3.2 2.3.3 2.4 VirtualBox Solaris 11 2.4 1 VirtualBox 2.4.2 2.4.3 Solaris 11 2.5 VirtualBox FreeBSD 2.5.1 2.5.2 FreeBSD 2.6 2.6.1 Solaris 2.6.2 UNIX Linux 2.7 3 UNIX 2.1 3.1 UNIX 3.1.1 统启动 3.1.2 什么是主引导记录(MBR) 3.1.3 引导加载程序 3.1.4 init进程 3.2 UNIX的运行级别 3.2.1 运  $322$  3.2.3  $324$  3.3 UNIX 3.31 3.3.2 3.4 UNIX 3.4.1 init telinit 3.4.2 shutdown 3.4.3 halt  $34.4$  poweroff  $3.4.5$  reboot  $3.5$   $3.51$  root  $3.5.2$   $3.5.2$  Linux UNIX 35.3 Linux UNIX 35.4 Linux 3.5.5 PreeBSD 3.5.6 Solaris 3.5.7 FreeBSD 3.5.8 如何在Solaris中禁用一个服务 3.5.9 如何在Solaris中查看服务状态 3.6 小结 第4章 UNIX桌面环境:KDE  $GNOME$   $CDE$   $33$   $4.1$  X Window  $4.1.1$   $4.1.2$  X Window 4.1.3 X Window 4.1.4 X Window 4.1.5 X Window 4.1.6 4.1.7 4.2 KDE 4.2.1 Qt 4.2.2 KDE 4.2.3 KDE 4.2.4 KDE 4.2.5 426 KDE 427KDE 43GNOME 431 GTK+ 432 GNOME 4.3<br>
4.33 GNOME 4.34 GNOME 4.35 4.36 GNOME 44 CDE 4.4.1<br>
4.5.3 Linux 4.5.4 4.5.4 4.6 5  $CDE$  4.4.2 CDE 4.4.3 CDE 4.5.1 4.5.2 4.5.2  $453$  Linux  $454$   $46$   $5$ 42 5.1 5.1.1 5.1.2 5.1.3  $5.2$  Solaris  $5.21$  Solaris  $5.21$   $5.22$   $5.23$ 系统 5.3 FreeBSD的软件包管理 5.3.1 Ports系统和Packages系统 5.3.2 获得Ports集合 5.3.3 使用Ports系统安装  $534$  Ports  $535$  Ports  $536$  Ports  $537$  5.3.8  $539$   $5310$   $54CentOS$   $541$  $RPM$   $5.4.2$  rpm  $5.4.3$  rpm  $5.4.4$  rpm 5.4.5 rpm 5.4.6 rpm 5.4.7 YUM 5.4.8 5.4.9 用yum命令列出软件包 5.4.10 使用yum命令安装软件包 5.4.11 使用yum命令搜索软件包 5.4.12 使用yum命  $54.13$  yum  $54.14$  yum  $54.15$   $55$ Linux 5.5.1 Fedora 5.5.2 Ubuntu 5.5.3 Debian 5.6 5.6.1 tar.gz 5.6.2 tar.bz2 5.7 6 UNIX  $157$  6.1 UNIX 6.1.1  $61.2$   $61.3$   $61.4$   $61.5$   $61.6$  UNIX  $61.7$   $61.8$   $62$   $621$  $6.22$   $6.23$   $5$   $5$   $6.23$   $5$   $6.25$   $6.26$  $/etc$  passwd 6.2.7 6.3 6.3.1 6.3.2 de 10.4 de 10.4 millong 10.4 millong 10.4 millong 10.4 millong 10.4 millong 10.4 millong 10.4 millong 10.4 millong 10.4 millong 10.4 millong 10.4 millong 10.4 millong 10.4 millong 10.4 millong 10.4 millong 10.4 millong 10.  $642$   $643$   $65$   $651$ 

### $\mathbb{U}\text{NIX}$  and  $\mathbb{U}\text{NIX}$

 $652$  6.5.3 ID 6.5.4 ID 6.5.5 66  $661$   $662$  ID 663  $1067$   $68$   $681$  $682$  6.83  $684$  6.85 UID 6.86  $\text{Shell } 6.87$   $6.88$   $6.9$   $6.91$   $6.92$  $69.3$  6.9.4 6.9.5 Shell 6.9.6 6.10 6.10  $6.101$  6.10.2 6.11 6.11.1 UNIX  $6.11.2$  root  $6.11.3$  Linux  $6.11.4$ 在Linux中管理用户组 6.12 小结 第2篇 系 统 管 理 第7章 UNIX文件、目录和档案的操作(教学视频:98 7.1 UNIX 7.1.1 7.1.2 7.1.3 7.1.4 7.1.5 7.1.6 7.1.7 proc 7.2 7.2.1 7.2.2 7.2.3 7.2.4 7.2.5 7.2.6 7.2.7 7.2.8 7.3 7.3 7.3.1 7.3.2 7.3.3 7.3.4 7.3.5 7.3.6 7.3.7 7.3.8 7.3.9 7.3.10 7.3.11 7.3.12 7.4 7.4.1 7.4.2 7.4.3 UNIX 7.4.4 7.4.5 7.4.6 7.4.7 7.4.8 7.4.9 改变文件的所有权 7.4.10 改变文件的组所有权 7.4.11 特殊权限 7.4.12 权限掩码 7.4.13 目录权限 7.5 7.5.1 whereis 7.5.2 locate 7.5.3  $\text{find} \qquad 7.6 \qquad \qquad 7.61 \qquad \qquad \text{gzip} \quad \text{gunzip} \, 7.62$ bzip2 bunzip2 7.6.3 tar 7.7  $7.7$  7.7.1 file 7.7.2 wc 7.7.3 blod 7.7.4 cmp 7.7.5 comm 7.7.6 diff diff3 7.7.7 sort 7.7.8 grep 7.7.9 cat 7.7.10 more  $\text{less } 7.7.11$  head 7.7.12 tail 7.8 vi  $7.81$  vi  $7.82$  vi  $7.83$  vi  $7.83$  vi  $7.84$ 7.8.5 vi 7.8.6 7.8.7 7.8.8 7.8.9 7.8.10 7.8.11 7.8.12 7.8.13 7.9 7.9.1 UNIX Linux 7.9.2 Linux II 7.9.3 Linux cp rm mv 7.10 8 27 8.1 8.1.1 8.1.2 8.1.3 8.1.4 8.1.5 8.1.6 8.2 Solaris 8.2.1 8.2.2 8.2.3 8.2.4 Solaris fdisk 8.2.5 and 8.2.6 a.3 FreeBSD  $8.31$   $8.32$   $8.33$   $8.34$   $8.35$   $8.4$ 8.4.1 **8.4.2 8.4.3** Linux 8.5 9 UNIX 40 9.1 UNIX 9.1.1 UNIX 9.1.2 UNIX  $9.1.3$   $9.1.4$  BSD  $8.1$  updates  $9.1.5$   $9.1.6$  $9.2$   $9.21$   $9.22$   $9.3$   $9.31$ newfs命令及其选项 9.3.2 在FreeBSD中创建文件系统 9.3.3 在Solaris中创建文件系统 9.4 挂载和卸载文件系  $9.41 \t 9.42 \t 9.43 \t 9.45$  $9.46$  9.4.7 9.4.8  $9.49$   $9.410$   $9.411$   $9.5$  $9.51$  9.5.2 MS—DOS 9.5.3 NTFS 9.5.4 Linux 9.5.5 CD—ROM 9.5.6 USB 9.6 9.6.1 fsck 9.6.2 fsck 9.6.3 fsck 9.7 1 9.7.1 9.7.2 9.8 Dinux 9.8 Linux 9.8.2 创建ext2/ext3/etx4文件系统 9.8.3 挂载和卸载ext2/ext3/etx4文件系统 9.8.4 理解Linux文件系统配置文 9.8.5 ext2/ext3/etx4 9.8.6 ext2/ext3/etx4 9.8.7 9.8.8  $9.89$  CD—ROM  $9.810$  USB 0.9 0.9.1 ZFS 0.9.2 HSFS 0.9.3 PCFS  $9.9.4$   $9.10$   $10$   $10$   $54$   $10.1$   $10.1.1$  $101.2$  10.1.3  $101.4$  10.1.5  $101.6$ 10.1.7 10.1.8 10.1.9 10.1.9 10.1.10

### $\blacksquare$  UNIX  $\blacksquare$

 $101.11$   $102$   $102.1$  ps  $10.22$  ps 10.2.3 ps 10.2.4 ps ID 10.2.5 ps 制输出格式 10.2.6 熟悉ps命令:查看状态 10.2.7 搜索进程 10.2.8 监控进程 10.2.9 显示进程树 10.3 控制进 10.3.1 10.3.2 10.3.3 10.3.4 10.4 10.4.1  $10.42$   $10.43$   $10.44$  Shell  $10.45$   $10.46$  $10.47$  10.4.8  $10.48$   $10.5$   $10.51$   $10.52$  $10.5.3$  Shell  $10.6$   $3$   $11$ 27 11.1 TCP/IP 11.1.1 TCP/IP Internet 11.1.2 TCP/IP 11.1.3 11.2 IP 11.2.1 IP 11.2.2 11.2.3 NAT 11.2.4 IPv6 11.3  $11.31$  ifconfig  $11.32$   $11.33$   $11.34$ IP 11.35 DHCP 11.36 11.4 11.41 11.42 11.43 11.5  $11.51$  11.5.2 DNS 11.6 11.61 IP 11.6.2 11.6.3 Linux 11.6.4 Linux 11.65 Linux DNS 11.7 12 DNS 47 12.1 DNS 12.1.1 DNS 12.1.2 DNS 12.1.3 12.1.4  $12.1.5$   $12.1.6$   $12.1.7 \text{DNS}$   $12.2 \text{BIND}$ 12.2.1 BIND 12.2.2 Bind 9 12.2.3 BIND 9 12.2.4  $BIND 9 12.3$   $BIND 9 12.3 1 BIND$   $12.32$  named.conf 12.3.3  $12.34$   $12.35$   $12.36$   $12.37$   $12.38$ 12.39 12.3.10 12.3.11 12.3.12 12.3.13 12.4 DNS 12.4.1 12.4.2SOA 12.4.3NS 12.4.4A 12.4.5 PTR 12.4.6 MX 12.4.7 CNAME 12.4.8 12.5 BIND 9 12.5 1 name.conf 12.5.2 12.5.3 named 12.5.4 TSIG TKEY 12.6BIND 9 12.6.1 12.6.2 12.6.3 mdc BIND 12.6.4 mslookup dig  $\mu$  bost BIND 12.7  $\mu$  12.7.1 DNS 12.7.2 DNS 12.8 13 DHCP 10 13.1 DHCP 13.1.1 DHCP 13.1.2 13.1.3 13.1.4 13.1.5 13.1.6DHCP 13.2 DHCP 13.2.1 DHCP 13.2.2 ISC DHCP 13.3 DHCP 1331 DHCP 1332 DHCP 13.3.3 13.34 13.35 13.36 13.3.7 DHCP 13.38 IP 13.4 DHCP 13.4.1 UNIX DHCP 13.4.2 Linux DHCP 13.4.3 Windows DHCP 13.5 13.5.1 **DHCP** 13.5.2 DHCP 13.6 14 FTP 26 14.1  $14.1$  14.1.1  $14.1$ 14.1.3 FTP FTP 14.1.4 FTP 14.2 FTP 14.2.1 Solaris 11 FTP 14.2.2 FreeBSD vsftpd 14.2.3 FreeBSD ProFTPD 14.3 vsftpd 14.3.1 vsftpd 14.32 14.3.3 14.3.4 14.3.5 14.3.6 FTP 14.3.7 14.4 ProFTPD 14.4.1 ProFTPD 14.4.2 ProFTPD 的组件 14.4.3 proftpd.conf文件的基本语法 14.4.4 最简单的ProFTPD配置文件示例 14.4.5 ProFTPD配置文  $14.46$  14.4.7 14.5 FTP 14.5.1  $FTP \t14.5.2 \t FTP \t14.5.3 \t web \t FTP \t14.6 \t$  $14.61$   $vstipd$   $14.62$   $14.63$  $\text{FTP}$  14.6.4 14.65 14.6.6 14.6.7 Linux vsftpd 14.6.8 vsftpd 14.6.9 Linux vsftpd 14.6.10 Linux ProFTPD 14.7 15 39 15.1 NFS 15.1.1 NFS 15.1.2 NFS 15.2 NFS 15.2.1 NFS 15.2.2 share dfstab 15.2.3 exportfs exports 15.2.4 15.3 NFS 15.3.1 15.3.2 /etc/vfstab /etc/fstab 15.3.3 15.3.4  $15.35$   $15.36$   $15.4$   $15.41$  NFS 15.4.2 Linux NFS 15.4.3 Linux NFS 15.4.4 Linux

### $\overline{\text{UNIX}}$   $\overline{\phantom{1}}$

NFS 15.4.5 Linux NFS 15.5 16 28  $16.1$  16.1.1  $16.1.2$  16.1.3  $16.1.3$ SMTP 16.1.4 POP3 16.1.5 Internet IMAP 16.1.6 16.1.7 16.1.7 16.2 Sendmail 16.2 16.2.1 Sendmail 16.2.1 Sendmail 16.2.2 m4 16.2.3 Sendmail 1624 1629 1625 1626 Sendmail 162.7<br>Sendmail 1628 1629 162.10 163 Eendmail 16.2.8 16.2.9 16.2.10 16.2.10 16.3 Dovecot的安装与配置 16.3.1 Dovecot概述 16.3.2 安装Dovecot 16.3.3 配置Dovecot 16.4 邮件系统综合实例 16.4.1 DNS 16.4.2 Sendmail 16.4.3 Dovecot 16.4.4 16.5 Web 16.5.1 SquirrelMail 16.5.2 SquirrelMail 16.5.3 SquirrelMail 16.6 16.6.1 16.6.1  $Sendmail$  16.6.2  $16.63$  $1664$  16.65  $167$  17 20 17.1 Telnet 17.1.1 Telnet 17.1.2 Telnet 17.1.3 Telnet 17.1.4 Telnet 17.1.5 Telnet 17.2.2 OpenSSH 17.2.1 SSH 17.2.2 OpenSSH 17.2.3 OpenSSH 17.2.4 OpenSSH 17.2.5 OpenSSH 17.2.6 SSH 17.3 VNC 17.3 1 VNC 17.3.2 VNC 17.3.3 UNC 17.3.4 VNC 17.4 17.4.1 Telnet 17.4.2 SSH 17.4.3 SSH 17.4.4 Putty SSH 17.4.5 Linux Telnet 17.4.6 Linux OpenSSH 17.4.7 Linux VNC 17.5 18 24 18.1 18.1.1 18.1.2 18.1.3 18.2 Squid 18.2.1 Squid 18.2.2 Squid 18.2.3 闭Squid服务器 18.3 配置Squid 18.3.1 Squid的主配置文件squid.conf 18.3.2 设置错误提示文件 18.3.3 配置透 18.3.4 18.4 Squid 18.4.1 18.4.2 HTTP 18.4.3 18.5 Squid 18.5.1 access\_log 18.5.2 cache.log 18.5.3 store.log 18.6 Web Squid 18.6.1 cachemgr.cgi 18.6.2 cachemgr 18.6.3 Squid 18.7 Squid 18.7 and  $\frac{18.63 \text{ m}}{18.6 \text{ m} \cdot \text{m} \cdot \text{m} \cdot \text{m} \cdot \text{m}}$ 18.7.1 UNIX/Linux 18.7.2 Windows 18.8 18.8.1 Squid<br>18.8.2 18.9 18.8.3 时间的控制 18.8.2 如何限制用户不能访问某个网站 18.8.3 如何限制用户不能下载某种类型的文件 18.9 ادة المصدر العالمية بن العالمية العامة العامة العامة العامة العامة العامة العامة العامة العامة العامة العامة ا<br>19.1 19.1 العامة العامة العامة العامة العامة العامة العامة العامة العامة العامة العامة العامة العامة العامة ال  $19.1.2$   $19.1.3$   $19.1.4$  root 19.1.5 "." PATH 19.2 19.2.1 ping 19.2.2<br>19.2.3 19.3 19.3.1 19.3.1 19.3.2<br>19.41 tar 19.4.2 19.3.4 dump restore 19.4.3 dd 19.2.3 19.3 19.3 19.3.1 19.3.1 19.3.2 :setuid setgid 19.3.3  $\qquad \qquad$  19.3.4  $\qquad \qquad$  19.3.5  $\qquad \qquad$  mount 19.4  $\qquad$ 19.4.1 tar 19.4.2 dump restore 19.4.3 dd 19.44  $\frac{19.44}{19.5}$   $\frac{19.44}{19.5}$   $\frac{19.51}{19.5}$   $\frac{19.52}{19.5}$   $\frac{19.54}{19.5}$   $\frac{19.54}{19.5}$   $\frac{19.54}{19.5}$   $\frac{19.54}{19.5}$   $\frac{19.54}{19.5}$   $\frac{19.54}{19.5}$   $\frac{19.54}{19.5}$   $\frac{19.54}{19.5}$   $\frac{19.54}{1$ 19.5.3 19.5.4 **19.5.5** 19.5.6 **19.5.7** 19.5.7  $19.6$   $19.61$  root  $SSH$   $19.62$ chroot 19.6.3 19.6.4 19.7 20 Shell 65 ) 20.1 Shell编程基础知识 20.1.1 什么是Shell脚本 20.1.2 编写简单的Shell脚本 20.1.3 常量 20.1.4 变量 20.1.5  $201.1$  Shell  $201.2$  Shell  $201.3$   $201.4$ <br> $201.7$  Shell  $202$   $202.1$   $202.2$  $20.23$   $20.24$   $20.3$   $20.31$  if—then—else  $20.32$  case  $20.4$   $20.41$  for  $20.42$  while  $20.43$  until  $20.44$   $20.5$  $20.51$   $20.52$   $20.53$   $20.6$   $20.61$  $\text{Shell}$   $206.2$   $\text{Shell}$   $206.3$  $2064$   $2065$  $2066$  20.7

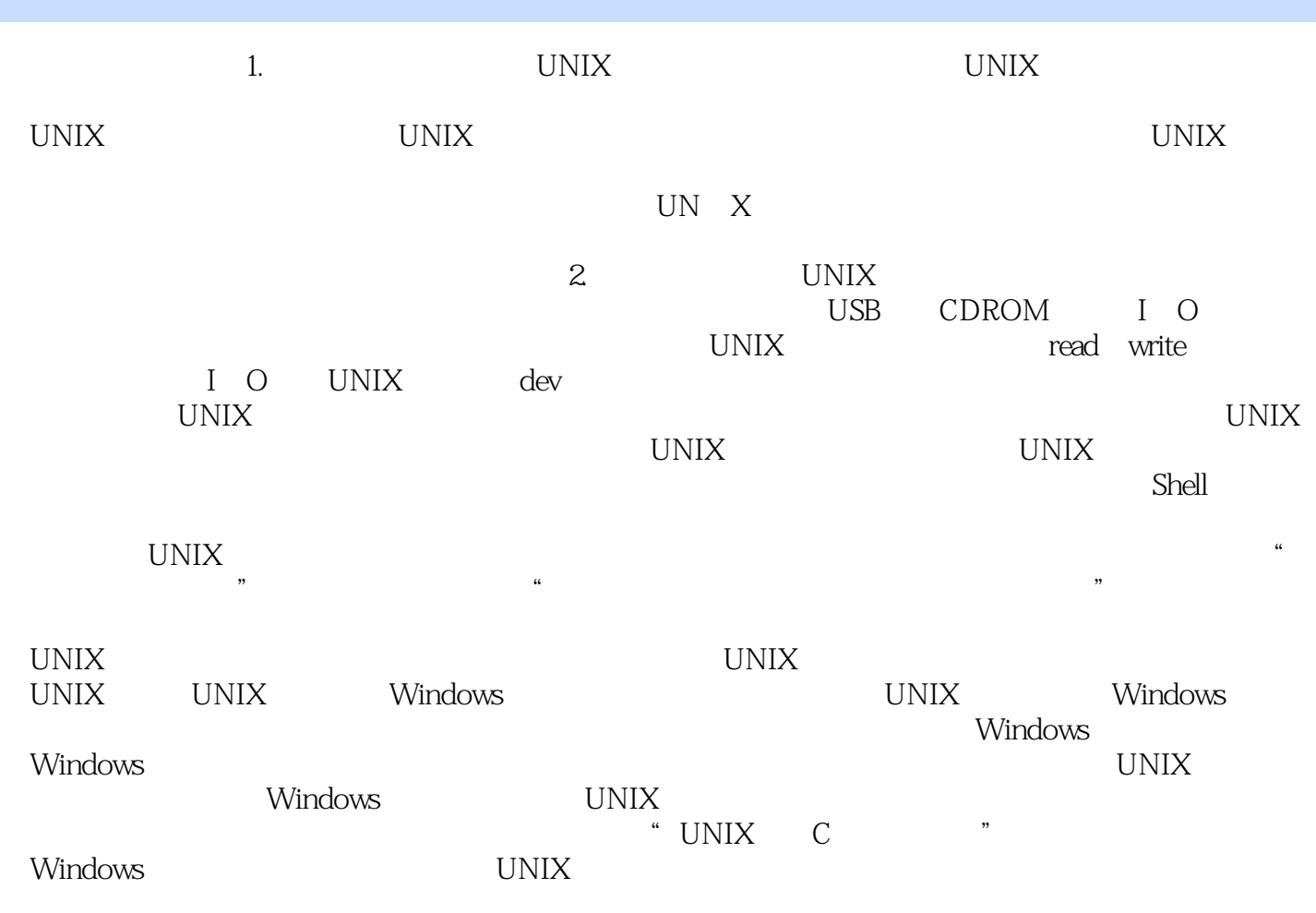

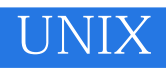

 $\begin{minipage}{0.9\linewidth} \text{UNIX} & \text{Linux} & \text{UNIX} & \text{Linux} \\ \text{UNIX} & \text{Linux} & \text{UNIX} & \text{UNIX} & \text{Linux} \\ \end{minipage}$ UNIX Linux UNIX

 $1$  $2<sub>0</sub>$  $\begin{array}{ccc} 2 & & & \text{70} \\ 3 & & & \text{70} \\ 4 & & & \end{array}$  $4\,$ 

本站所提供下载的PDF图书仅提供预览和简介,请支持正版图书。

:www.tushu111.com